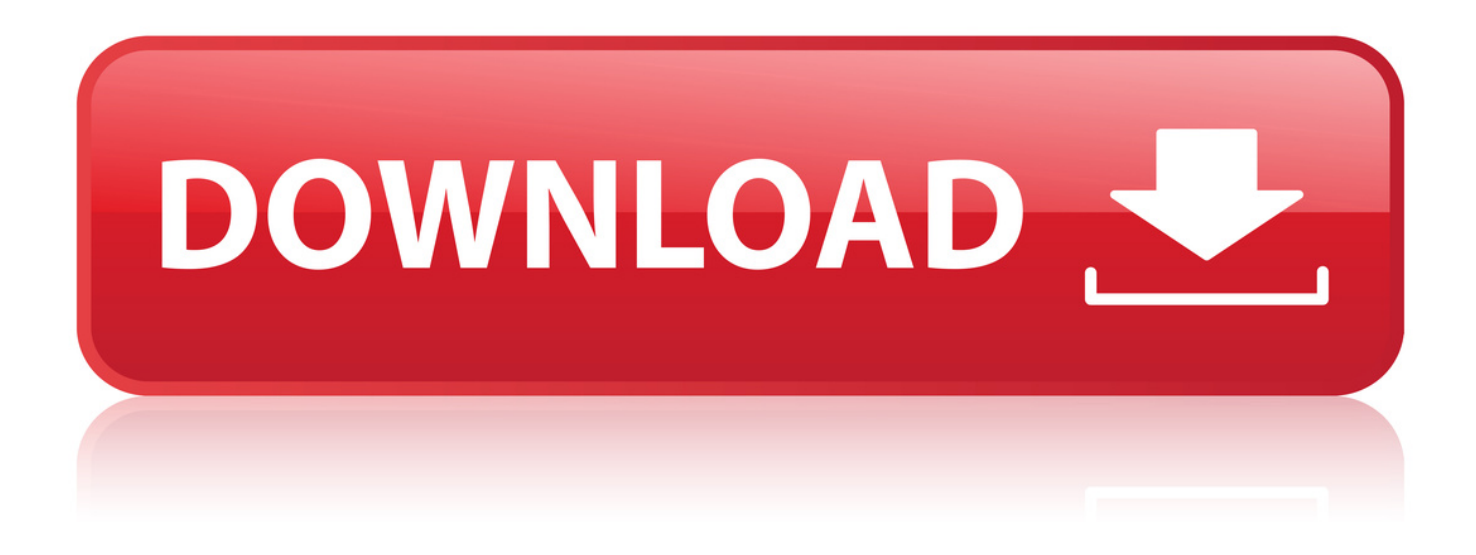

[Windows 8 Personalize](http://dormister.com/laughingly/dalicho/ZG93bmxvYWR8Mnh5TWpFM2ZId3hOVFE0T0Rrd05EZ3lmSHd5TVRjM2ZId29UVTlPVTFSRlVpa2dXVzlzWVNCYlVFUkdYU0I3ZlE/pinners/intruded/V2luZG93cyA4IFBlcnNvbmFsaXplYmZkY20V2l/roundabouts==)

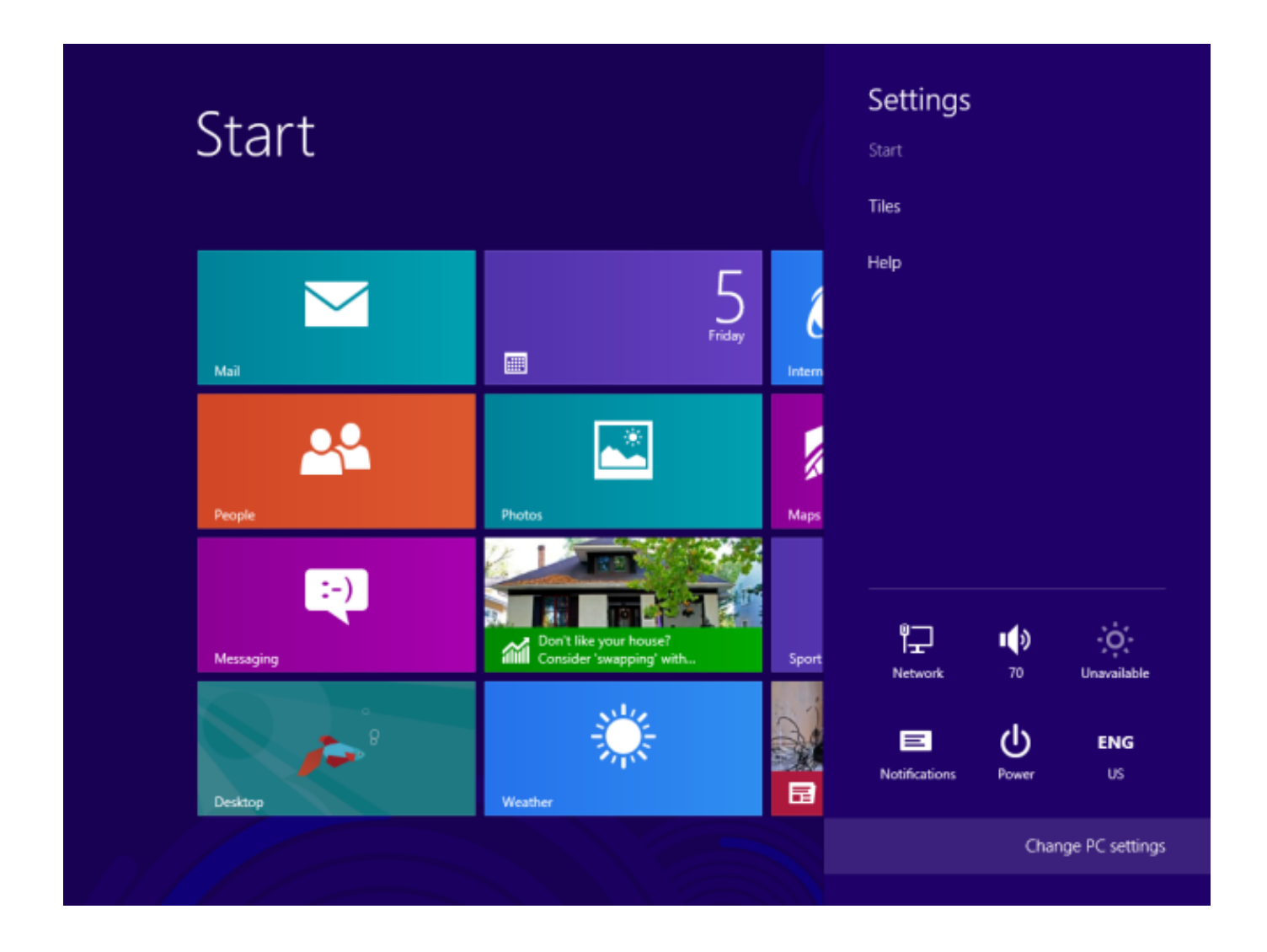

[Windows 8 Personalize](http://dormister.com/laughingly/dalicho/ZG93bmxvYWR8Mnh5TWpFM2ZId3hOVFE0T0Rrd05EZ3lmSHd5TVRjM2ZId29UVTlPVTFSRlVpa2dXVzlzWVNCYlVFUkdYU0I3ZlE/pinners/intruded/V2luZG93cyA4IFBlcnNvbmFsaXplYmZkY20V2l/roundabouts==)

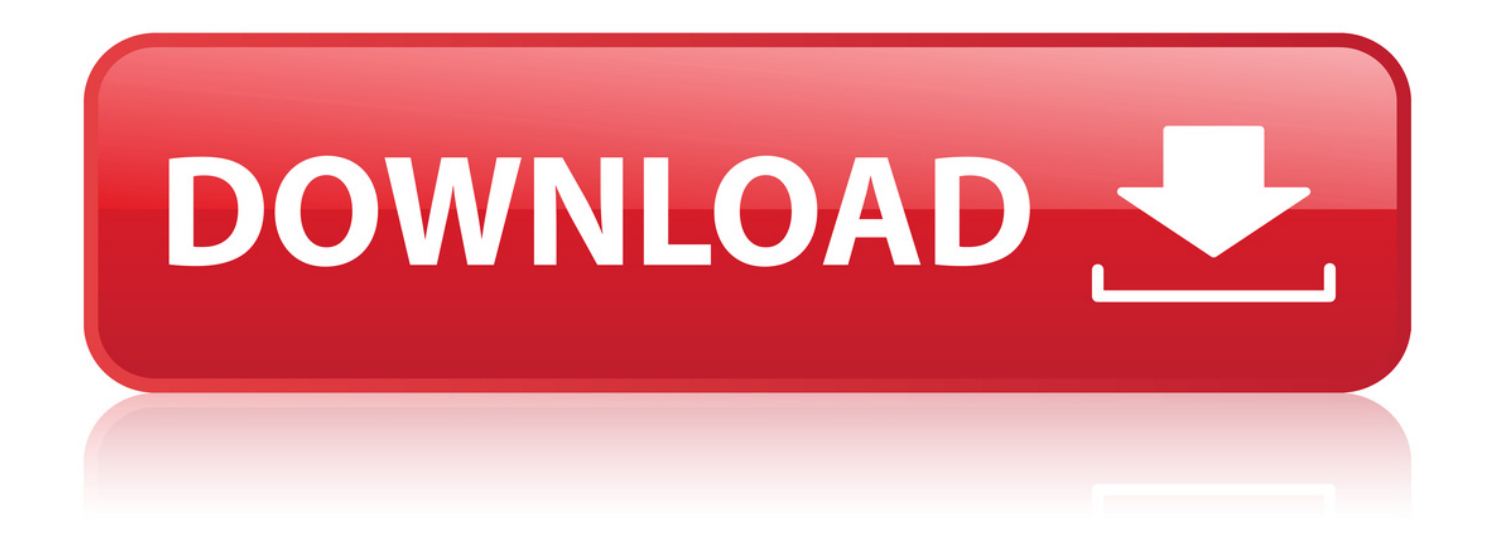

2 Oct 2013 . While Microsoft offered a decent range of Start screen personalization capabilities in the original shipping version of Windows 8, it has.. Personalizing your Start screen. Hover the mouse in the lower-right corner to open the Charms bar, and then select the Settings charm. Selecting the Settings charm. Click Personalize. Clicking Personalize. Select the desired background image and color scheme. Changing the Start screen background.. 10 Aug 2018 . How Windows 8.1 PC closer to you? You can make it look more and more yours, the way you ever wanted your PC to.. 30 Jan 2014 . One of the great things about Windows 8.1 is the easy way in which you can personalize the operating system to fit the look and feel you like.. How to Create a "Personalize Modern UI" Shortcut in Windows 8.1 The Personalize settings from your Start screen are used to change your.. 21 Jul 2018 . im not able to change account pic, lock screen, start screen im usin windows 8 pro pls help me.. 3 Dec 2018 . Dotyczy: Windows 10Windows 8.1Windows 7 . The latest versions of Windows include many exciting desktop personalization features, such.. 18 Oct 2013 - 1 min - Uploaded by Windows and Linux Tutorials from HowtechIn this tutorial, you'll learn how to personalize your desktop in the Windows 8.1 Blue Client .. 29 Jan 2013 . How to personalise Windows 8. Settings. All of the settings concerned with changing the way your Windows 8 device looks can be found in one place. Lock-screen wallpapers. The Windows 8 lock-screen settings are the first section of the Personalisation section. Lock-screen apps. Start screen. Account picture. Sign-in .. 16 Feb 2018 . How do I change the Start Screen background in Windows 8.1? . Tap or click Personalize. Select a background image, color and accent color.. 12 Mar 2012. The new start menu or the start screen in Windows 8 is certainly going to be the biggest change from the point of view of an average user.. 26 Jul 2016 . Windows 8.1 also allows you to customize your start screen. Just swipe the Settings Charm menu and tap on Settings. Click on Personalize to.. 3 Apr 2015 . Whatever you think of the Windows 8 Start screen, you can't deny Microsoft has made it as flexible as possible with the Windows 8.1 update.. We take you step by step through all the personalization options available in Windows 8 to help you get the best customization experience in Windows 8.. 6 Oct 2012 . While you can't get rid of the Start screen in Windows 8, there are lots of . Click the Personalize category, click Start screen, and select your.. 7 May 2013 . How to Unlock Windows 8 personalize option. If you want to use personalize option the you need to activate windows 8 kms activator. But kms.. 2 Jul 2014 . When you first begin using Windows 8.1, you are given the option of picking your colors during the initial set up. Once the user's account boots.. Download Personalization for Windows 8. Free and safe download. Download the latest version of the top software, games, programs and apps in 2018.. Personalize the Windows 8 Start screen with Decor8.. Download Personalization for Windows 8.1. Free and safe download. Download the latest version of the top software, games, programs and apps in 2018.. 10 Aug 2018 . How Windows 8.1 PC closer to you? You can make it look more and more yours, the way you ever wanted your PC to.. 18 Oct 2013 - 1 min - Uploaded by Windows and Linux Tutorials from HowtechIn this tutorial, you'll learn how to personalize your desktop in the Windows 8.1 Blue Client .. How to Create a "Personalize Modern UI" Shortcut in Windows 8.1 The Personalize settings from your Start screen are used to change your.. 29 Jan 2013 . How to personalise Windows 8. Settings. All of the settings concerned with changing the way your Windows 8 device looks can be found in one place. Lock-screen wallpapers. The Windows 8 lock-screen settings are the first section of the Personalisation section. Lock-screen apps. Start screen. Account picture. Sign-in .. Download Personalization for Windows 8. Free and safe download. Download the latest version of the top software, games, programs and apps in 2018.. We take you step by step through all the personalization options available in Windows 8 to help you get the best customization experience in Windows 8.. 6 Oct 2012 . While you can't get rid of the Start screen in Windows 8, there are lots of . Click the Personalize category, click Start screen, and select your.. 2 Jul 2014 . When you first begin using Windows 8.1, you are given the option of picking your colors during the initial set up. Once the user's account boots.. 3 Dec 2018 . Dotyczy: Windows 10Windows 8.1Windows 7 . The latest versions of Windows include many exciting desktop personalization features, such.. 3 Apr 2015 . Whatever you think of the Windows 8 Start screen, you can't deny Microsoft has made it as flexible as possible with the Windows 8.1 update.. 2 Oct 2013 . While Microsoft offered a decent range of Start screen personalization capabilities in the original shipping version of Windows 8, it has.. 30 Jan 2014 . One of the great things about Windows 8.1 is the easy way in which you can personalize the operating system to fit the look and feel you like.. Download Personalization for Windows 8.1. Free and safe download. Download the latest version of the top software, games, programs and apps in 2018.. 26 Jul 2016 . Windows 8.1 also allows you to customize your start screen. Just swipe the Settings Charm menu and tap on Settings. Click on Personalize to.. 7 May 2013 . How to Unlock Windows 8 personalize option. If you want to use personalize option the you need to activate windows 8 kms activator. But kms.

Ejoy Personalizing Windows 8! 4c1e08f8e7

d9227635921de2be28d5072b1c7267815f7dd137

1.32 MiB (1384448 Bytes)

2 Oct 2013 . While Microsoft offered a decent range of Start screen personalization capabilities in the original shipping version of Windows 8, it has.. Personalizing your Start screen. Hover the mouse in the lower-right corner to open the Charms bar, and then select the Settings charm. Selecting the Settings charm. Click Personalize. Clicking Personalize. Select the desired background image and color scheme. Changing the Start screen background.. 10 Aug 2018 . How Windows 8.1 PC closer to you? You can make it look more and more yours, the way you ever wanted your PC to.. 30 Jan 2014 . One of the great things about Windows 8.1 is the easy way in which you can personalize the operating system to fit the look and feel you like.. How to Create a "Personalize Modern UI" Shortcut in Windows 8.1 The Personalize settings from your Start screen are used to change your.. 21 Jul 2018 . im not able to change account pic, lock screen, start screen im usin windows 8 pro pls help me.. 3 Dec 2018 . Dotyczy: Windows 10Windows 8.1Windows 7 . The latest versions of Windows include many exciting desktop personalization features, such.. 18 Oct 2013 - 1 min - Uploaded by Windows and Linux Tutorials from HowtechIn this tutorial, you'll learn how to personalize your desktop in the Windows 8.1 Blue Client .. 29 Jan 2013 . How to personalise Windows 8. Settings. All of the settings concerned with changing the way your Windows 8 device looks can be found in one place. Lock-screen wallpapers. The Windows 8 lock-screen settings are the first section of the Personalisation section. Lock-screen apps. Start screen. Account picture. Sign-in .. 16 Feb 2018 . How do I change the Start Screen background in Windows 8.1? . Tap or click Personalize. Select a background image, color and accent color.. 12 Mar 2012. The new start menu or the start screen in Windows 8 is certainly going to be the biggest change from the point of view of an average user.. 26 Jul 2016 . Windows 8.1 also allows you to customize your start screen. Just swipe the Settings Charm menu and tap on Settings. Click on Personalize to.. 3 Apr 2015 . Whatever you think of the Windows 8 Start screen, you can't deny Microsoft has made it as flexible as possible with the Windows 8.1 update.. We take you step by step through all the personalization options available in Windows 8 to help you get the best customization experience in Windows 8.. 6 Oct 2012 . While you can't get rid of the Start screen in Windows 8, there are lots of . Click the Personalize category, click Start screen, and select your.. 7 May 2013 . How to Unlock Windows 8 personalize option. If you want to use personalize option the you need to activate windows 8 kms activator. But kms.. 2 Jul 2014 . When you first begin using Windows 8.1, you are given the option of picking your colors during the initial set up. Once the user's account boots.. Download Personalization for Windows 8. Free and safe download. Download the latest version of the top software, games, programs and apps in 2018.. Personalize the Windows 8 Start screen with Decor8.. Download Personalization for Windows 8.1. Free and safe download. Download the latest version of the top software, games, programs and apps in 2018.. 10 Aug 2018 . How Windows 8.1 PC closer to you? You can make it look more and more yours, the way you ever wanted your PC to.. 18 Oct 2013 - 1 min - Uploaded by Windows and Linux Tutorials from HowtechIn this tutorial, you'll learn how to personalize your desktop in the Windows 8.1 Blue Client .. How to Create a "Personalize Modern UI" Shortcut in Windows 8.1 The Personalize settings from your Start screen are used to change your.. 29 Jan 2013 . How to personalise Windows 8. Settings. All of the settings concerned with changing the way your Windows 8 device looks can be found in one place. Lock-screen wallpapers. The Windows 8 lock-screen settings are the first section of the Personalisation section. Lock-screen apps. Start screen. Account picture. Sign-in .. Download Personalization for Windows 8. Free and safe download. Download the latest version of the top software, games, programs and apps in 2018.. We take you step by step through all the personalization options available in Windows 8 to help you get the best customization experience in Windows 8.. 6 Oct 2012 . While you can't get rid of the Start screen in Windows 8, there are lots of . Click the Personalize category, click Start screen, and select your.. 2 Jul 2014 . When you first begin using Windows 8.1, you are given the option of picking your colors during the initial set up. Once the user's account boots.. 3 Dec 2018 . Dotyczy: Windows 10Windows 8.1Windows 7 . The latest versions of Windows include many exciting desktop personalization features, such.. 3 Apr 2015 . Whatever you think of the Windows 8 Start screen, you can't deny Microsoft has made it as flexible as possible with the Windows 8.1 update.. 2 Oct 2013 . While Microsoft offered a decent range of Start screen personalization capabilities in the original shipping version of Windows 8, it has.. 30 Jan 2014 . One of the great things about Windows 8.1 is the easy way in which you can personalize the operating system to fit the look and feel you like.. Download Personalization for Windows 8.1. Free and safe download. Download the latest version of the top software, games, programs and apps in 2018.. 26 Jul 2016 . Windows 8.1 also allows you to customize your start screen. Just swipe the Settings Charm menu and tap on Settings. Click on Personalize to.. 7 May 2013 . How to Unlock Windows 8 personalize option. If you want to use personalize option the you need to activate windows 8 kms activator. But kms. 4c1e08f8e7

[Gamercard Xbox 360 for Windows full version](https://www.causes.com/posts/7260547) [learn pclab Oracle 10g \(Arabic\) 64 bit](https://renlolacoupho.wixsite.com/lesscokendti/blog/learn-pclab-oracle-10g-arabic-64-bit) [Micro Photoshop 1.9mb crack](https://www.causes.com/posts/7260532) [BBC Blue Planet II 5of7 Green Seas 1080p x265 AAC HDTV MVGroup.o keygen](https://www.causes.com/posts/7260546) [windows 7starter x86 pt pt 64 bit](https://issuu.com/predatsanump/docs/windows-7starter-x86-pt-pt-64-bit)

[Windows 7 - Gadgets download pc](https://www.scoop.it/t/cortifecoka/p/4105052243/2019/01/31/windows-7-gadgets-download-pc) [CRACK CCProxy 15.4 Build 20190319 With KeyGen+ Patch](https://www.scoop.it/t/softlefemycha/p/4105054239/2019/01/31/crack-ccproxy-15-4-build-20190319-with-keygen-patch) [PATCHED Photoshop cs4 anglais +crack+keygen](https://www.causes.com/posts/7260552) [Internet Download Manager \(IDM\) 6.31 Build 4 + Crack setup free](https://www.causes.com/posts/7260549) [HACK Photoshop Plugins NIK AIO.rar](http://tiladercre1972.yolasite.com/resources/HACK-Photoshop-Plugins-NIK-AIOrar.pdf)